# SAMBALPUR

# UNIVERSITY

JYOTI VIHAR: DIST.-SAMBALPUR (ODISHA)-768 019

 $3905 - 16.5$ No. From

Dated the, 28/9/2023

#### The Controller of Examinations.

To

The Principals of all affiliated Colleges (+3 Degree) under Sambalpur University.

Online Form Fill up for +3 5<sup>th</sup> Semester Arts/Science/Commerce (Pass/ Honours)  $Sub: -$ Regular/Back/Improvement Examination, 2023.

#### Sir/Madam,

This is for information of all concerned that the Online Form Fill up of final application form for the +3 5<sup>th</sup> Semester Arts/Science/Commerce (Pass/Honours) Examinations, 2023 under C.B.C.S. with requisite fees without fine, with late fine of Rs.50/- and with late fine of Rs.300/- has been fixed as under.

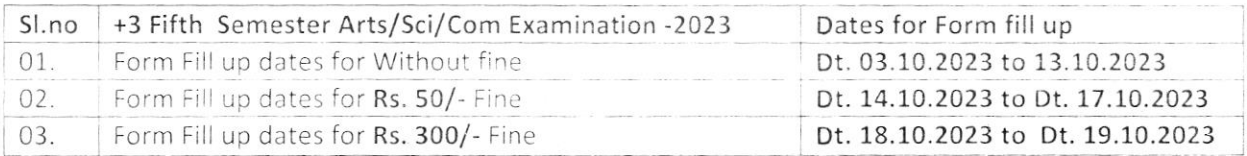

With reference to clause no. 01 of this office letter no. 2065/COE, Dt. 06.11.2020 cited above, the online Form fill up portal will remain open (after expiry of all the above phases) for last three days prior to any Semester as special phase with fine as mentioned below

- 1. 03 days before the Examination fine @ Rs. 1200/-
- 2. 02 days before the Examination fine @ Rs. 1500/-
- 3. 01 day before the Examination fine @ Rs. 2000/-
- 4. One hour before the schedule time to start the  $1<sup>st</sup>$  sitting of the  $1<sup>st</sup>$  day with a fine of Rs. 3000/-.

Payments of fees must be made within the prescribed date as mentioned above positively.

#### Instruction to the College:

Colleges are requested to go through the instruction provided and the students may also be instructed to follow the form fill up and Admit cards download instructions as stated.

#### Fee Structure

#### Head wise Fee Structure for +3 Semester Examinations under CBCS (HONS.) REGULAR

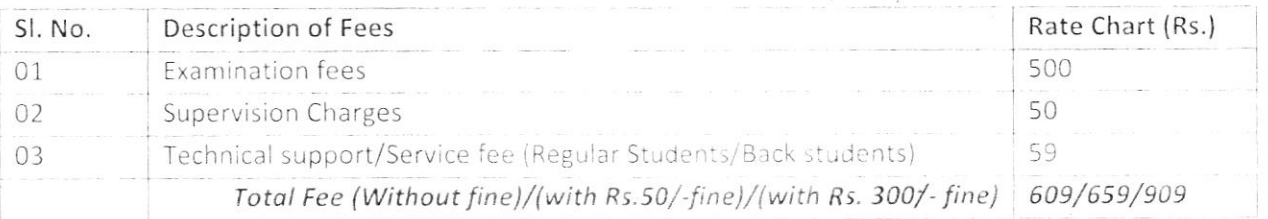

 $Cont.$ ........ $P/2$ 

Head wise Fee Structure for +3 Semester Examinations under CBCS (PASS) REGULAR

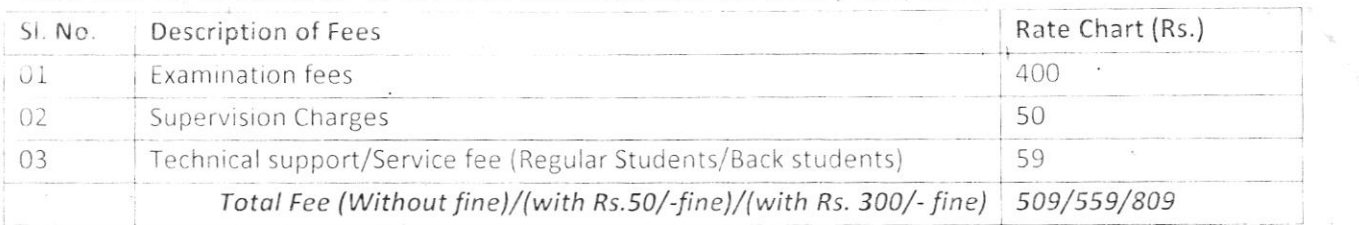

# Head wise Fee Structure for +3 Semester Examinations under CBCS (HONOURS) BACK

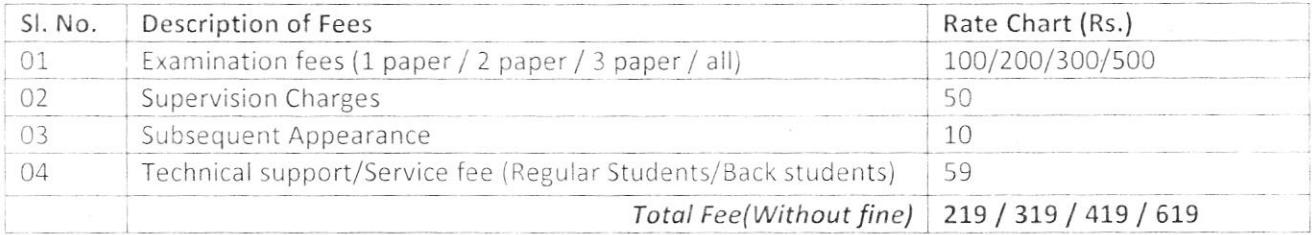

# Head wise Fee Structure for +3 Semester Examinations under CBCS (PASS) BACK

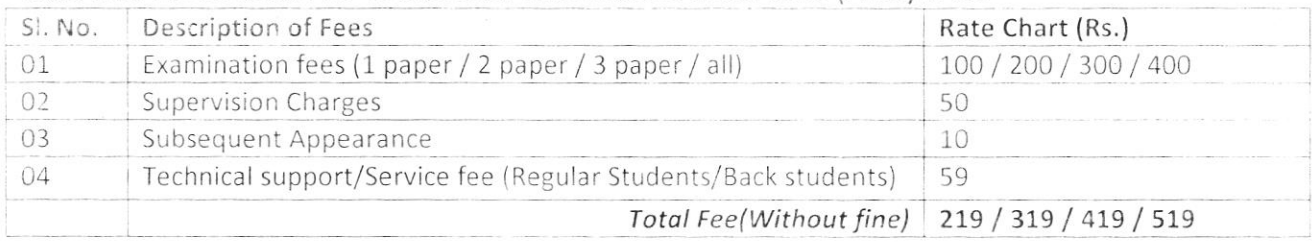

# Head wise Fee Structure for +3 Semester Examinations under CBCS (HONOURS) IMPROVEMENT.

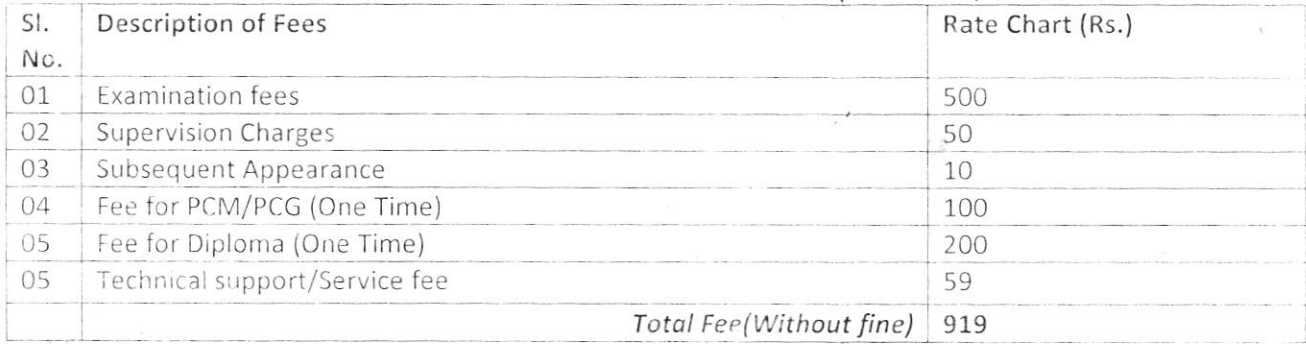

### Note:

Centre charges of Rs. 150/- need not be paid online; it has to be collected by the colleges  $\mathbf{L}$ against money receipt.

A sum of Rs. 20/-(Rupees Twenty) only per student out of the examination fee to be retained 11. by the colleges against money receipt towards examination expenses and arranging logistics. Total online fee to be paid will be shown after deducting Rs. 20/- out of the total fee paid by the student.

## PAYMENT PROCESS FOR EXAMINATION FORM FILLUP

- 1. DEO login into the portal.
- 2. In the DEO Dashboard, click on "Bulk Payment" Tab.
- 3. Apply filter
	- $a<sub>1</sub>$ Branch-
	- b. Exam Type - Regular
	- $C.$ Status- unpaid

Click on "Search" student list bind in grid.

- 4. Select the students who are appearing for the exam (maximum of 10 records at a time) by clicking on check boxes against the row.
- 5. The Total Payable Amount appears.
- Enter the Remark.  $6 \overline{6}$
- 7. Click on "Proceed Payment" for payment.
- 8. Confirm the Payment. It redirects to the Online Payment gateway.
- 9. Select from the Payment Options available to make payment.
- 10. After payment is done, a Payment Receipt opens.
- 11. On clicking "NEXT", ACKNOWLEDGEMENT for payment opens.

# PROCESS FLOW FOR ADMIT CARD DOWNLOAD

- 1. Registered Student whose Roll Number has been generated and has filled up form, his/her admit card for 5<sup>th</sup> Semester Examination Admit Card can be downloaded.
- 2. DEO need to login using their Login ID in Sambalpur Information System (https://sambalpruniversity.in).
- 3. In dashboard of the DEO, there is a "Report" section.
- 4. In the Report page there is option "5<sup>th</sup> Semester Admit Card (Regular)" under "Category" drop down.
- 5. After applying necessary filter click on "Search" button it displays the list of candidate eligible for 5<sup>th</sup> Semester Examination.
- 6. There is a View button against each row clicking on it will load the Admit Card of the candidate.
- 7. Print the admit card click on Print Button.

Yours faithfully,

 $\bigcup_{\substack{\mathcal{C}\\ \mathcal{C} \text{ontroller of Examinations} \\ \mathcal{C} \text{set } \text{set } } \mathcal{C}} \mathbb{R}^3$ 

Memo No.  $3966$  / [EG-II

Copy forwarded for information and necessary action to: -01. Regional Director of Education, Sambalpur.

- 02. Controller of Examinations' Unit
- 03. Asst. Controller of Examinations.
- 04. Asst. Registrar (Examinations).
- 05. University Computer Unit.
- 06. Two (02) spare copies each to EG-II/EC-I/EC-II/EC-VI/ACD-II Section.

OZ Oirector, E-Governance, nodal centre for notification in the University website.

Controller of Examinations